$,$  tushu007.com

### <<计算机应用基础任务教程>>

 $<<$   $>>$ 

- 13 ISBN 9787113116682
- 10 ISBN 711311668X

出版时间:2010-8

页数:196

PDF

更多资源请访问:http://www.tushu007.com

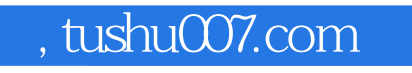

### <<计算机应用基础任务教程>>

# $\alpha$  , and the set of the set of the set of the set of the set of the set of the set of the set of the set of the set of the set of the set of the set of the set of the set of the set of the set of the set of the set of t

## $\alpha$  , and  $\beta$

#### 4 17<br>
Microsoft Office 2007

- $\mu$  :  $\mathfrak{u}$  :  $\mathfrak{v}$
- $\mu$
- $\mu$ 
	-
	-
	-
- -
	-
- *Page 2*

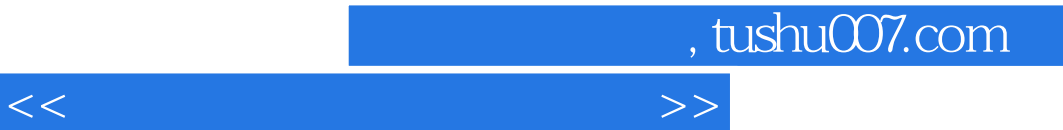

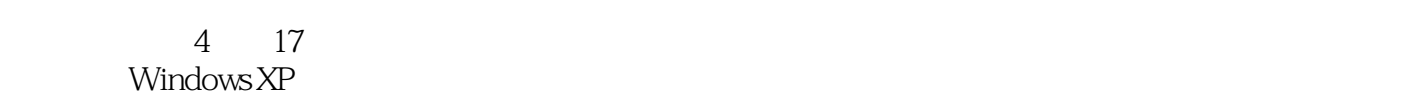

Microsoft Office 2007 17

 $\alpha$  , we have  $\beta$ 

<<计算机应用基础任务教程>>

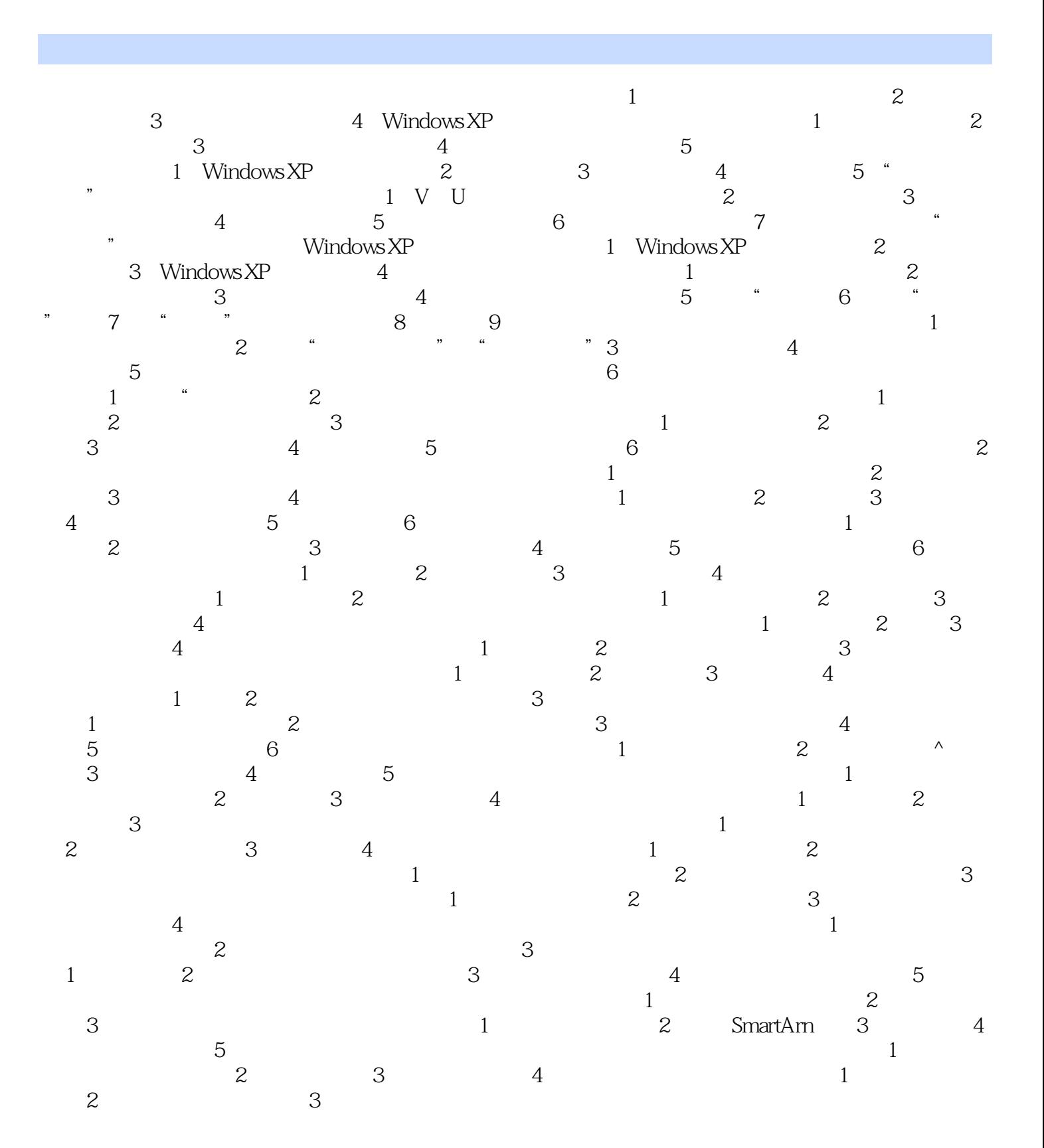

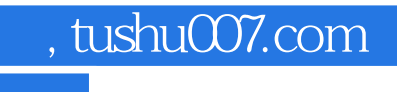

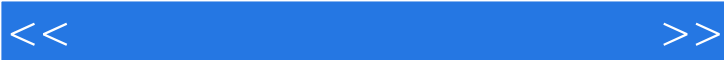

 $40$ 

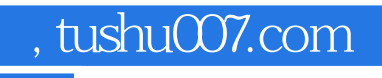

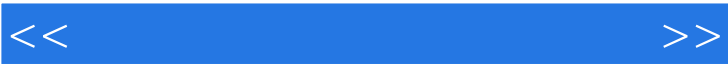

《计算机应用基础任务教程》:高职高专计算机规划教材·任务教程系列

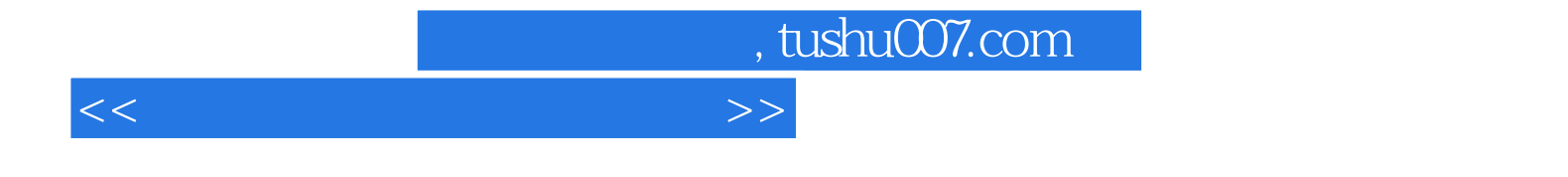

本站所提供下载的PDF图书仅提供预览和简介,请支持正版图书。

更多资源请访问:http://www.tushu007.com